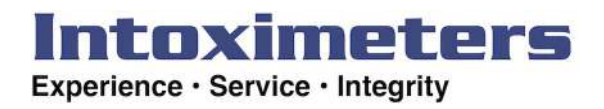

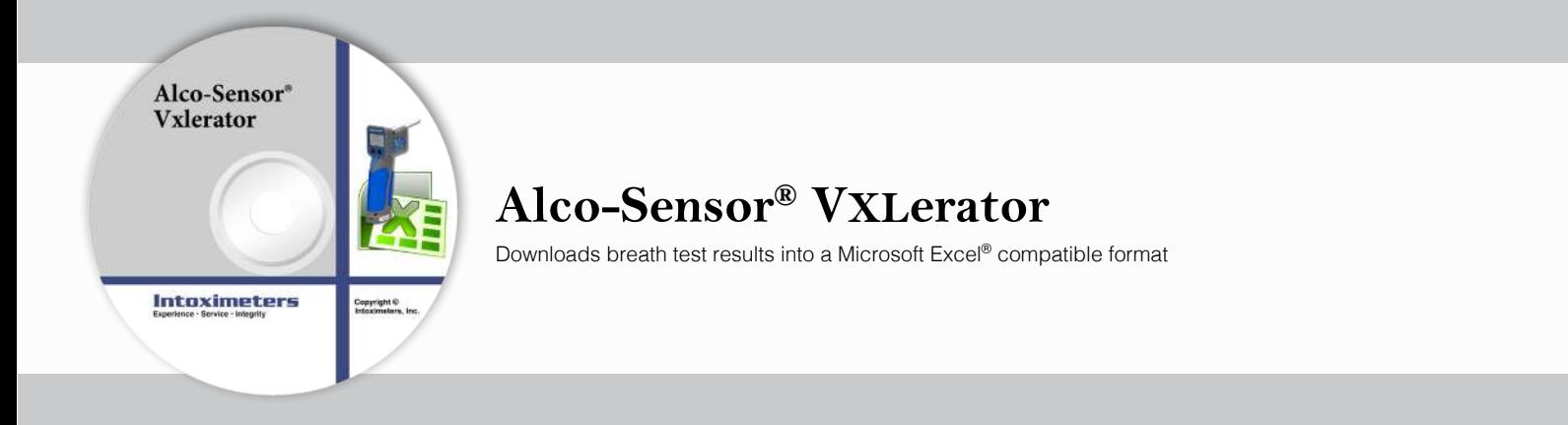

Intoximeters Alco-Sensor VXLerator is a Windows® application that allows the download of breath test results from the Alco-Sensor VXL into Microsoft Excel® (Intoximeters Alco-Sensor VXL and Microsoft Excel® sold separately).

Alco-Sensor VXLerator will log into your Alco-Sensor VXL and download its stored test results. Click the "View" button, and the data is opened automatically in Microsoft Excel® . You now have the tools of Microsoft Excel® at your disposal to search sort, filter and report on your data.

Alco-Sensor VXLerator benefits (in conjunction with Microsoft Excel® ):

- Easy to use
- Allows user to sort multiple breath testing results easily
- Overall organization of your breath testing program
- Makes reporting results easy and seamless
- Provides an organized record-keeping system for past tests

# Intoximeters

#### **Data Storage**

Maintains a comprehensive record of all testing conducted on your Alco-Sensor VXL. There is no restriction as to how many Alco-Sensor

VXL's may be downloaded with a single copy of VXLerator software. Depending on the version of Microsoft Excel, a single spreadsheet can store 1,048,576 (Excel 2007 and beyond) test records.

## **Ease of Use and Simplicity**

One button-click operation turns on the Alco-Sensor VXL and downloads the tests. One button-click opens that data in Excel.

# **Querying and Statistics**

You may use the extensive capabilities native to Microsoft Excel to query and garner statistics from your data.

#### **Minimum Configuration Required to Run the Alco-Sensor Vxlerator System:**

#### **Breath Analyzer**

Intoximeters Alco-Sensor VXL

## **PC Operating System**

Microsoft Windows 7® , Windows Vista® , or Windows XP® operating system

# **CPU, Available Hard Disk Space**

Requirements do not exceed the minimum system requirements of the underlying Microsoft Windows® operating system.

#### **Microsoft Office Excel Software**

Microsoft Office Excel 2010, Excel 2007, Excel 2003, Excel XP, or Excel 2000 (Microsoft Office 9 - 14).

# **Serial or USB Port**

One available USB port or 9-pin serial port is required for connecting your PC to the Alco-Sensor IV. When using a USB port, a supported USB to serial adapter is required (included with package).

# **Optional Bluetooth Technology**

Download available via Bluetooth communication. Bluetooth technology also allows simultaneous multiple instrument download initiation.

#### **Communications Dock and Serial Cable (Included)**

Alco-Sensor VXLerator includes a dock and communication cable needed to connect your Alco-Sensor VXL with a standard 9-pin serial port.

#### **Networking**

The Alco-Sensor VXLerator Software allows for multi-tiered networking, where data downloaded from multiple workstations is merged at a destination "hub" and into a single spreadsheet, facilitating data consolidation. This networking relies only upon Windows file sharing capability - the availability of a network share (shared directory) common to the workstations and the designated hub.

Microsoft® is a registered trademark of Microsoft® Corp. in the United States and/ or other countries.

The names of actual companies and products mentioned herein may be the trademarks of their respective owners.

# **Alco-Sensor® VXLerator**

Downloads breath test results into Microsoft Excel compatible format

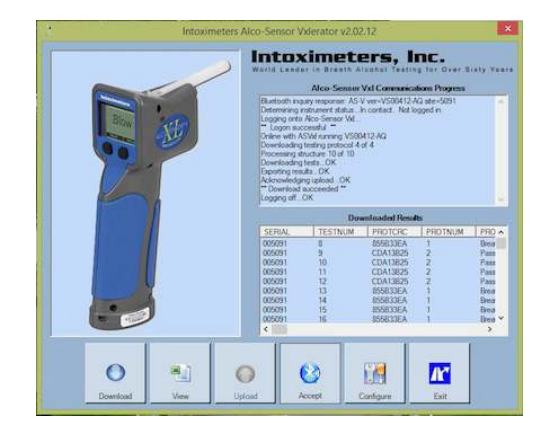